#### $\text{MATLAB}$  ® / R Reference July 14, 2011

David Hiebeler Dept. of Mathematics and Statistics University of Maine Orono, ME 04469-5752 http://www.math.umaine.edu/~hiebeler

I wrote the first version of this reference during Spring 2007, as I learned R while teaching my Modeling & Simulation course at the University of Maine. The course covers population and epidemiological modeling, including deterministic and stochastic models in discrete and continuous time, along with spatial models; most of the exercises consist of writing various computer simulations. When I taught earlier versions of the course, it was based on MATLAB only. In Spring 2007, some biology graduate students in the class who had learned R in statistics courses asked if they could use R in my class as well, and I said yes. My colleague Bill Halteman was a great help as I frantically learned R to stay ahead of the class. As I went, every time I learned how to do something in R for the course, I added it to this reference, so that I wouldn't forget it later. Some items took a huge amount of time searching for a simple way to do what I wanted, but I was pleasantly surprised that pretty much everything I do in MATLAB has an equivalent in R. I was also inspired to write this after seeing the "R for Octave Users" reference written by Robin Hankin. I've continued to add to the document, with many additions based on topics that came up while teaching courses on Advanced Linear Algebra and Numerical Analysis.

This reference is organized into general categories. There is also a Matlab index and an R index at the end, which should make it easy to look up a command you know in one of the languages and learn how to do it in the other (or if you're trying to read code in whichever language is unfamiliar to you, allow you to translate back to the one you are more familiar with). The index entries refer to the item numbers in the first column of the reference document, rather than page numbers.

Any corrections, suggested improvements, or even just notification that the reference has been useful are appreciated. I hope all the time I spent on this will prove useful for others in addition to myself and my students. Note that sometimes I don't necessarily do things in what you may consider the "best" way in a particular language. I often tried to do things in a similar way in both languages, and where possible I've avoided the use of Matlab toolboxes or R packages which are not part of the core distributions. But if you believe you have a "better" way (either simpler, or more computationally efficient) to do something, feel free to let me know.

Acknowledgements: Thanks to Juan David Ospina Arango, Robert Bryce, Thomas Clerc, Alan Cobo-Lewis, Richard Cotton, Stephen Eglen, Andreas Handel, Niels Richard Hansen, Roger Jeurissen, David Khabie-Zeitoune, Michael Kiparsky, Isaac Michaud, Andy Moody, Ben Morin, Lee Pang, Manas A. Pathak, Rachel Rier, Rune Schjellerup Philosof, Rachel Rier, William Simpson, David Winsemius, and Corey Yanofsky for corrections and contributions.

Permission is granted to make and distribute verbatim copies of this manual provided this permission notice is preserved on all copies.

Permission is granted to copy and distribute modified versions of this manual under the conditions for verbatim copying, provided that the entire resulting derived work is distributed under the terms of a permission notice identical to this one.

Permission is granted to copy and distribute translations of this manual into another language, under the above conditions for modified versions, except that this permission notice may be stated in a translation approved by the Free Software Foundation.

## Contents

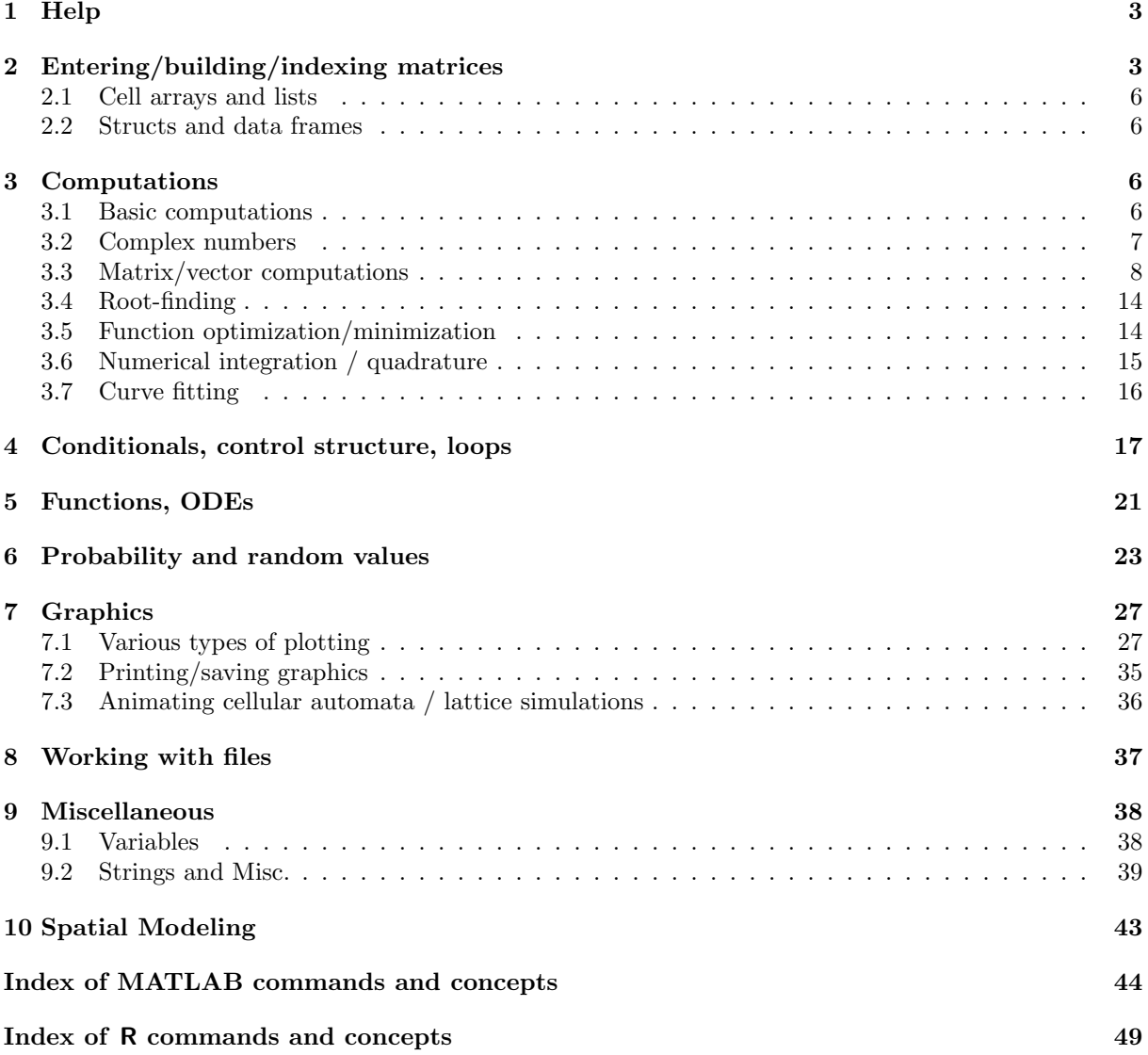

## 1 Help

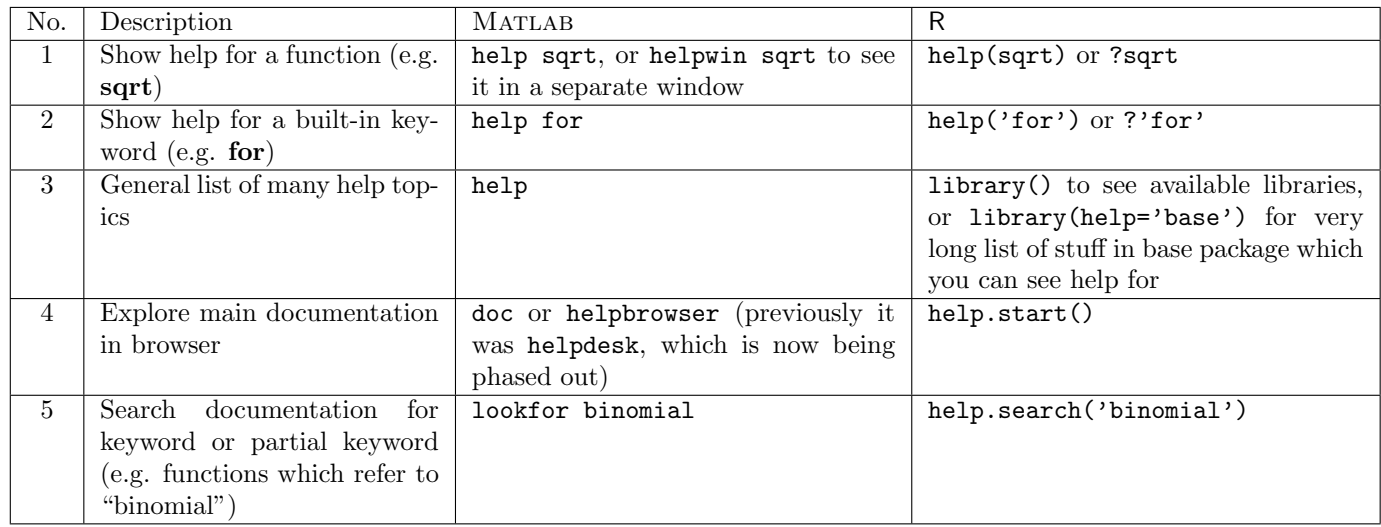

# 2 Entering/building/indexing matrices

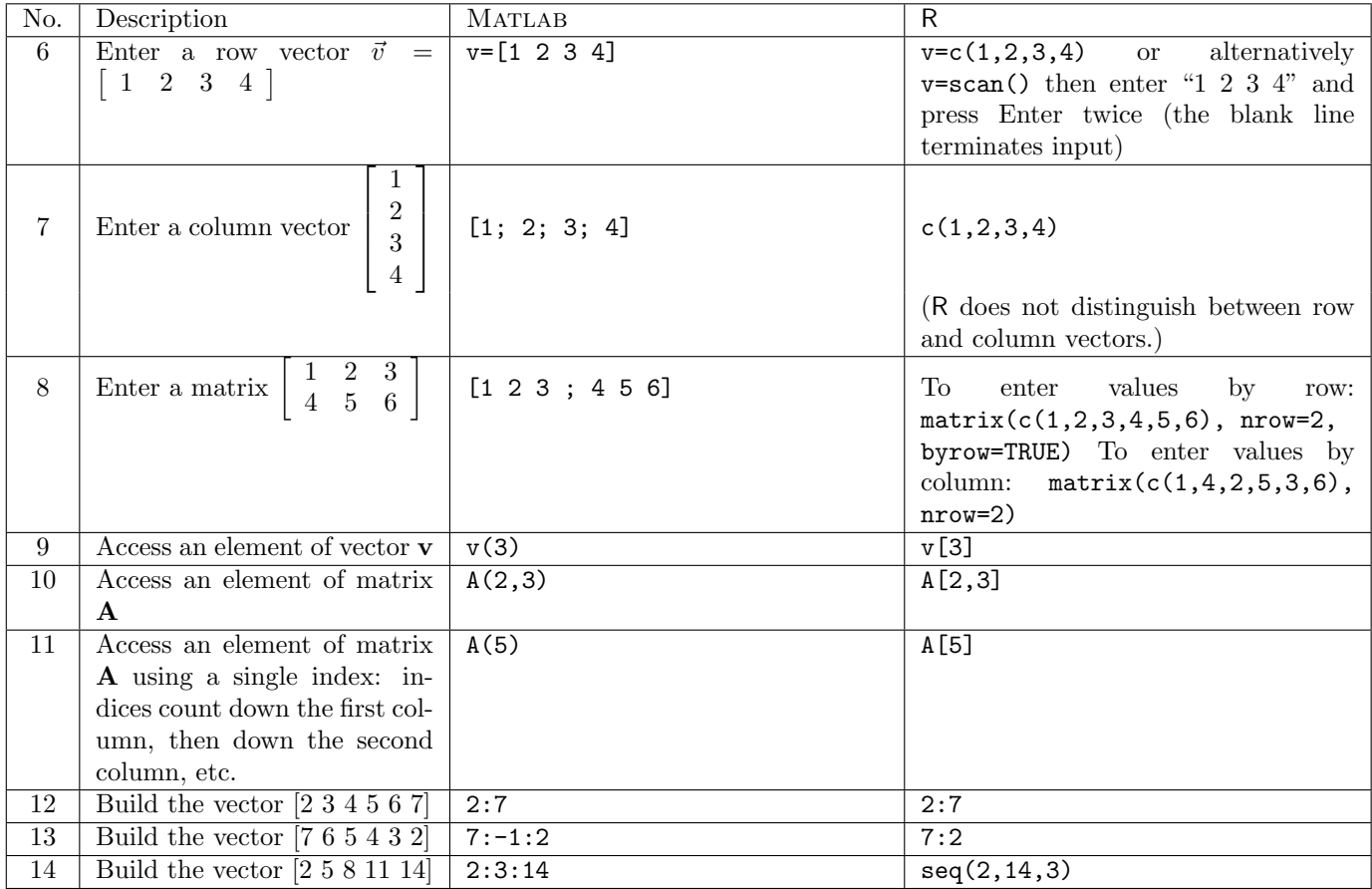

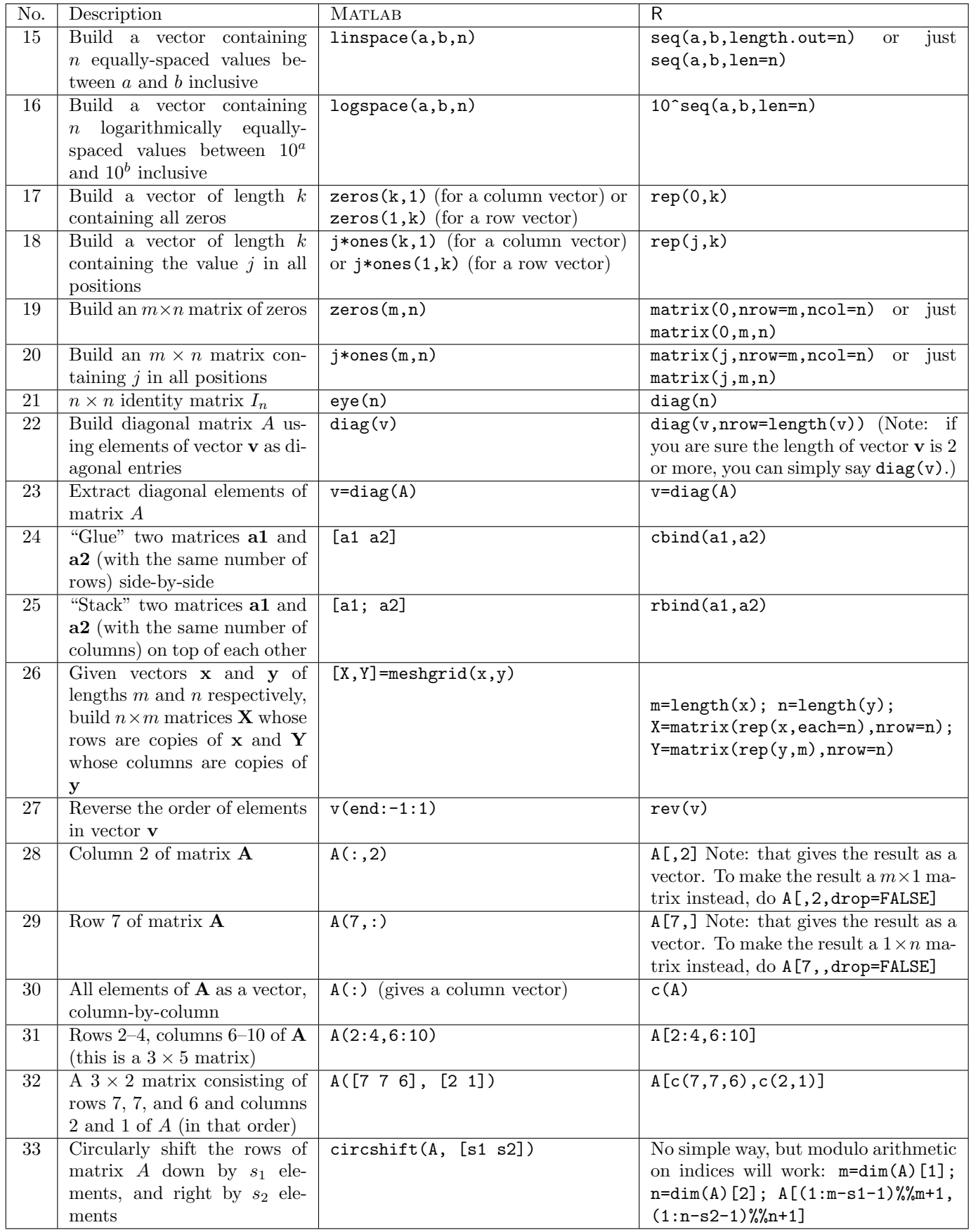

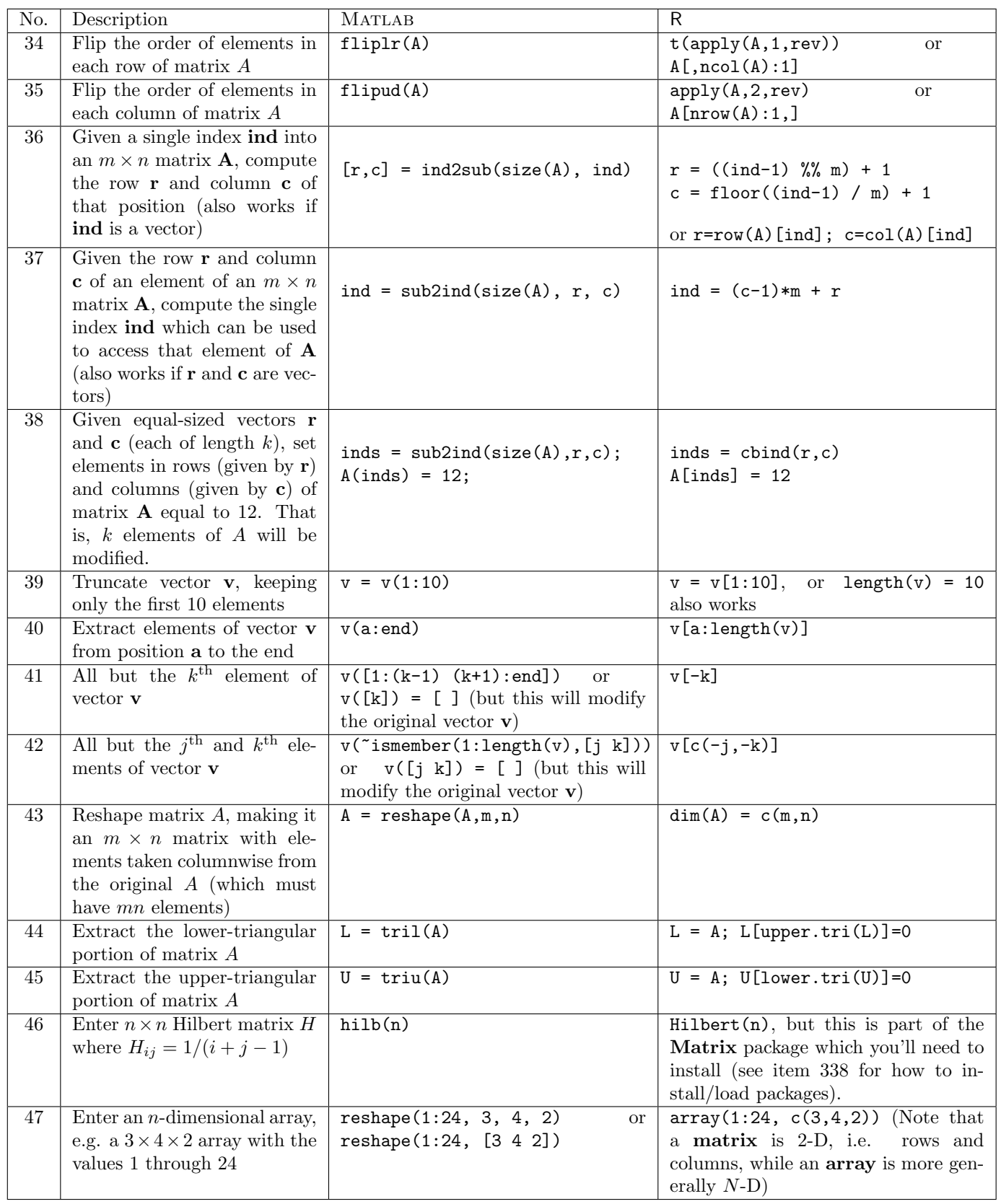

#### D. Hiebeler, MATLAB / R Reference 6

#### 2.1 Cell arrays and lists

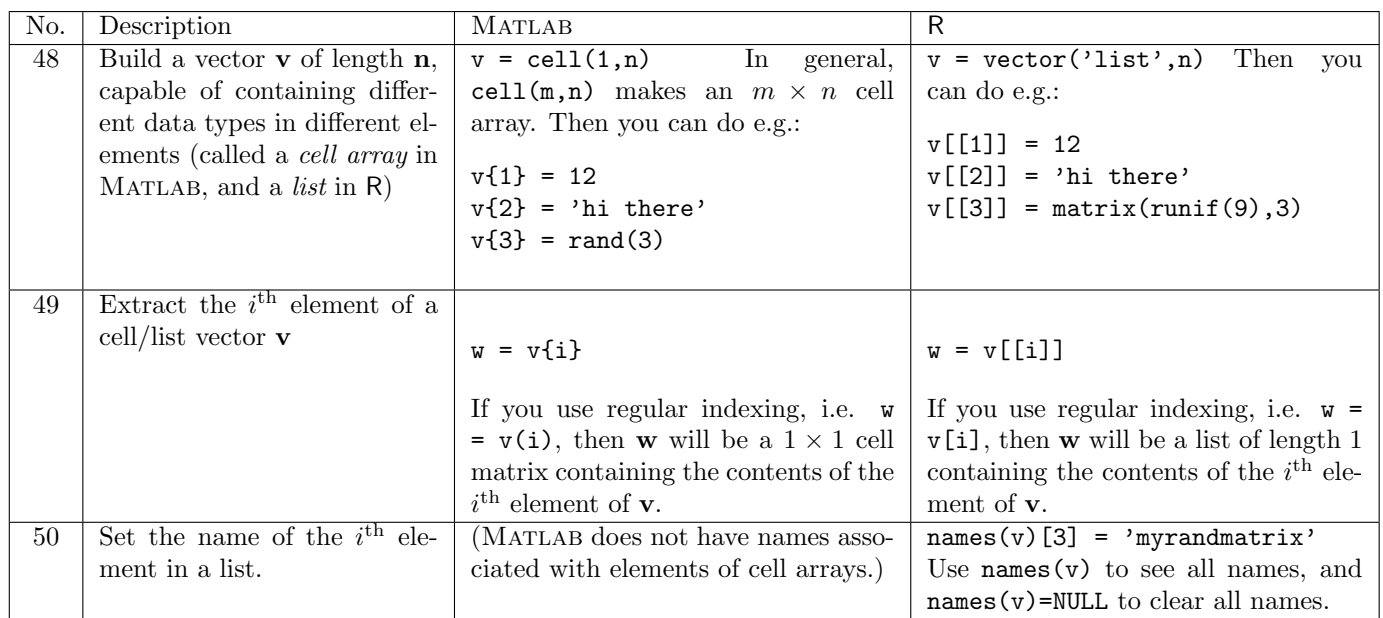

#### 2.2 Structs and data frames

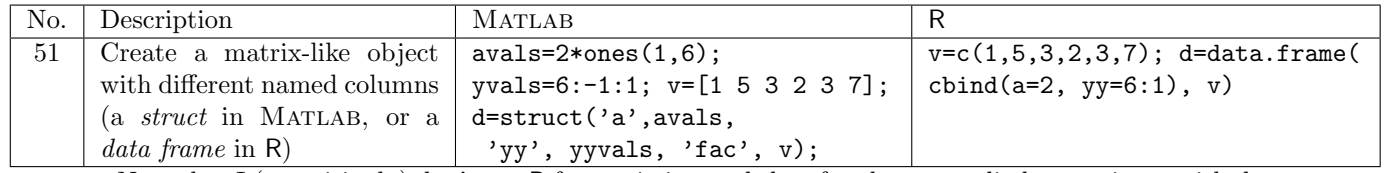

Note that I (surprisingly) don't use R for statistics, and therefore have very little experience with data frames (and also very little with Matlab structs). I will try to add more to this section later on.

### 3 Computations

#### 3.1 Basic computations

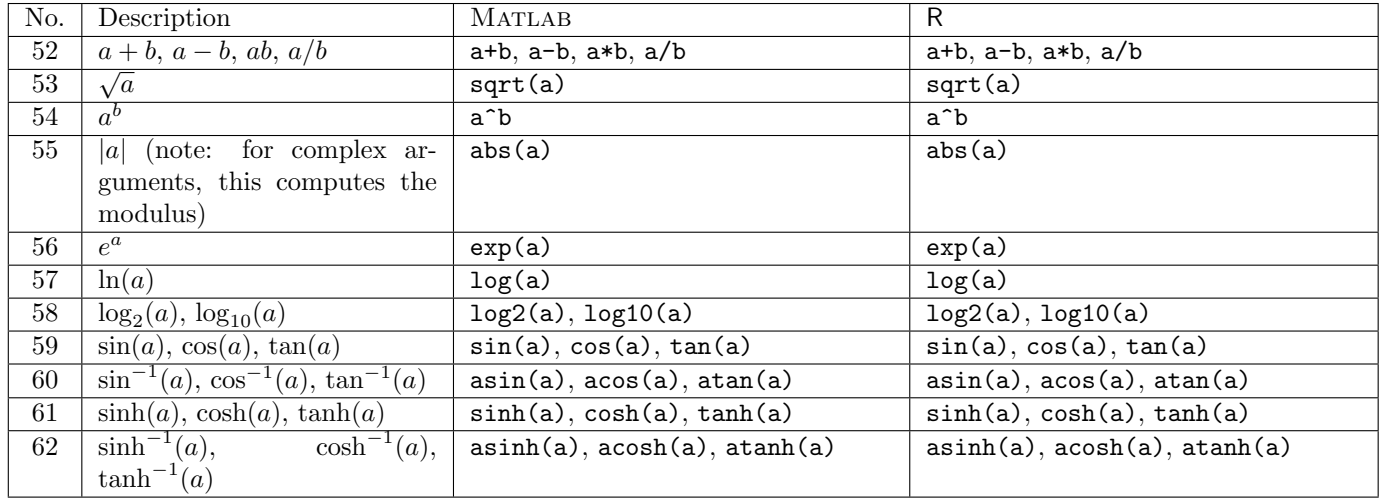

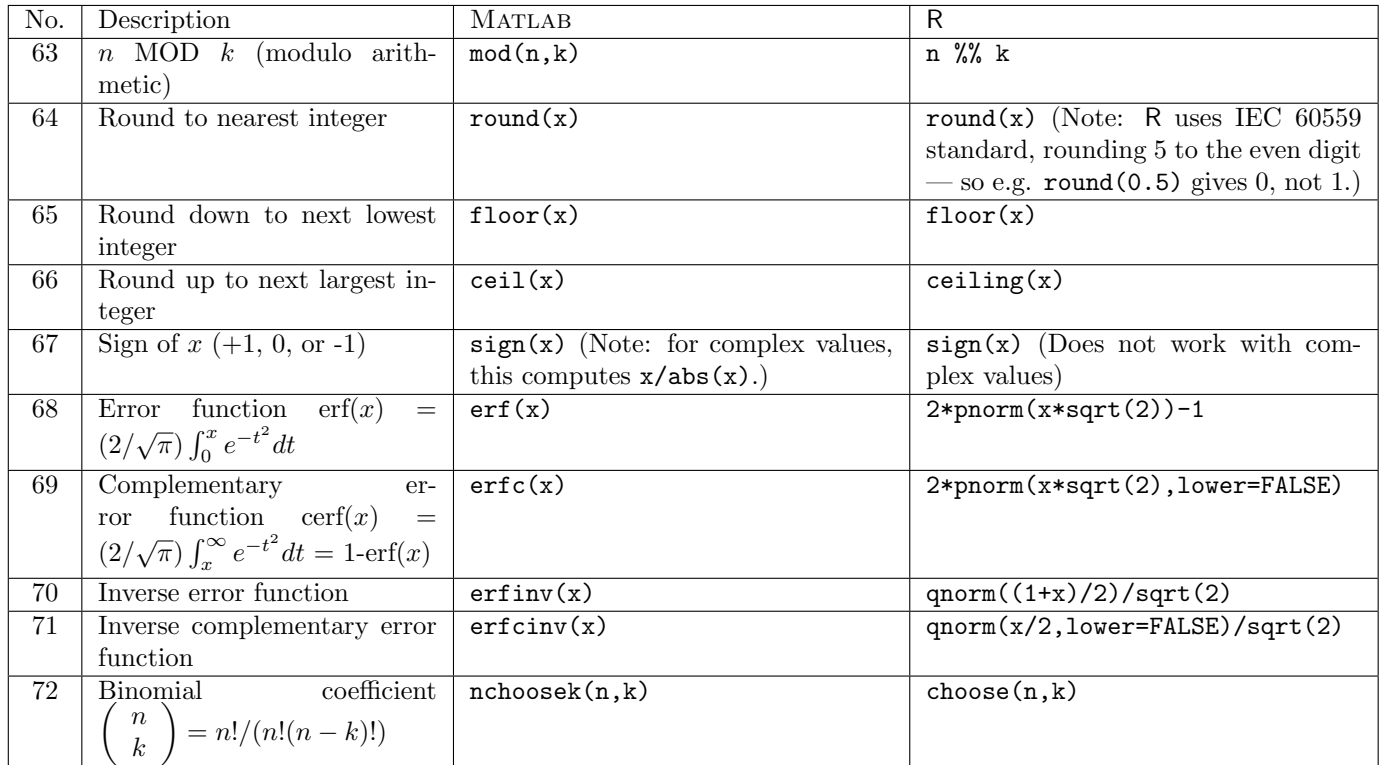

Note: the various functions above (logarithm, exponential, trig, abs, and rounding functions) all work with vectors and matrices, applying the function to each element, as well as with scalars.

### 3.2 Complex numbers

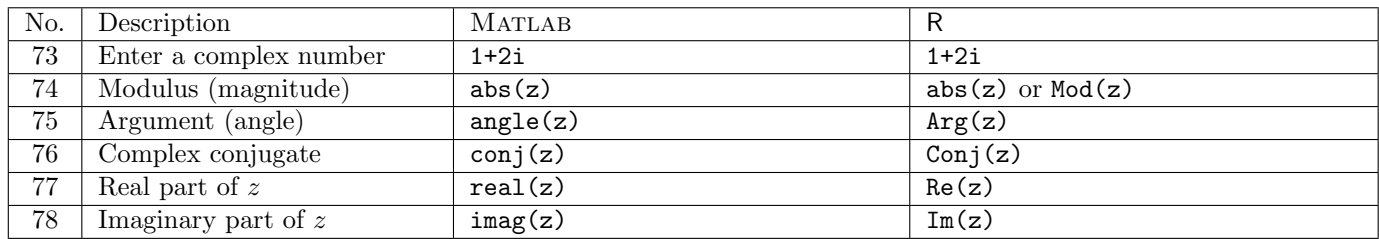

## 3.3 Matrix/vector computations

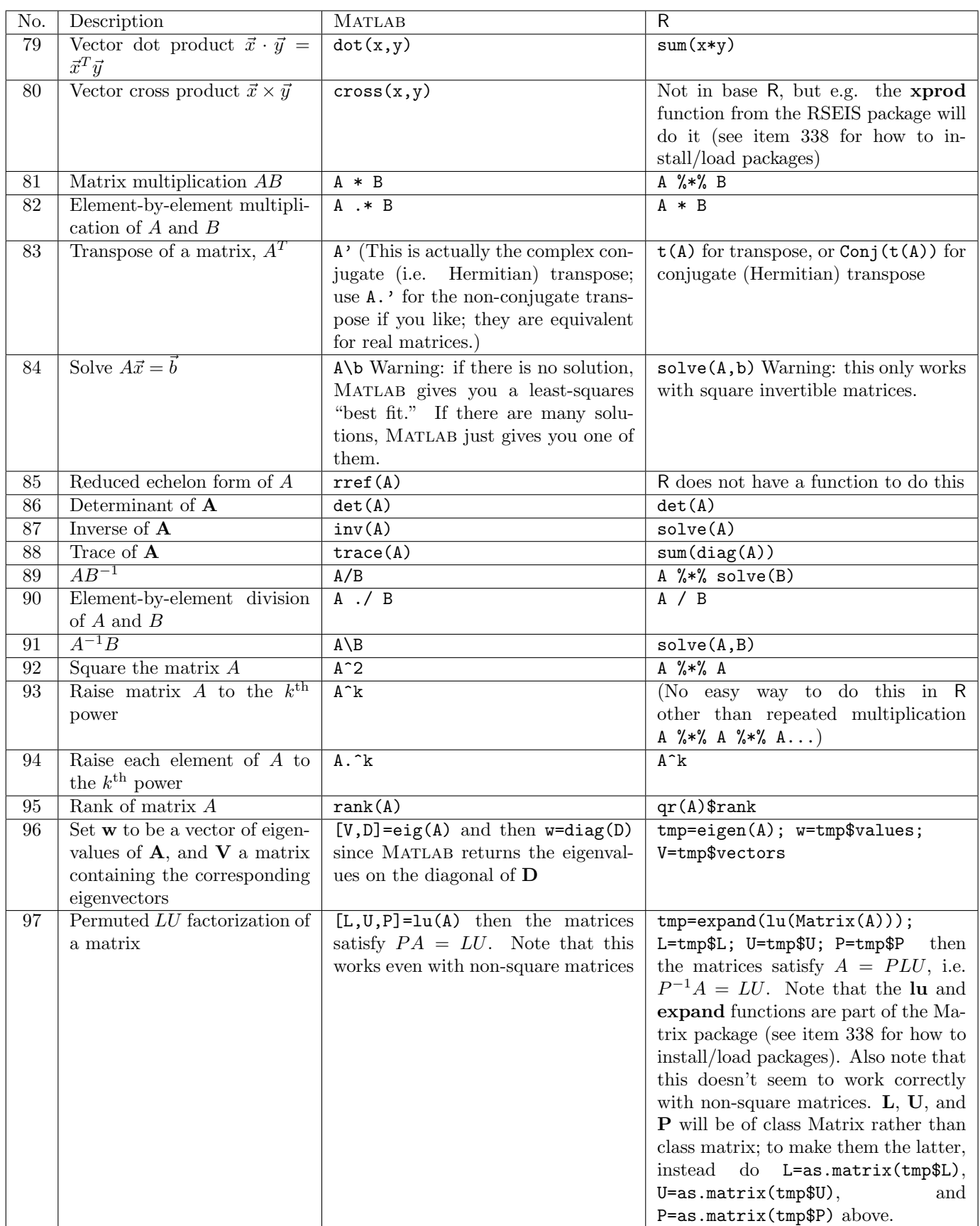

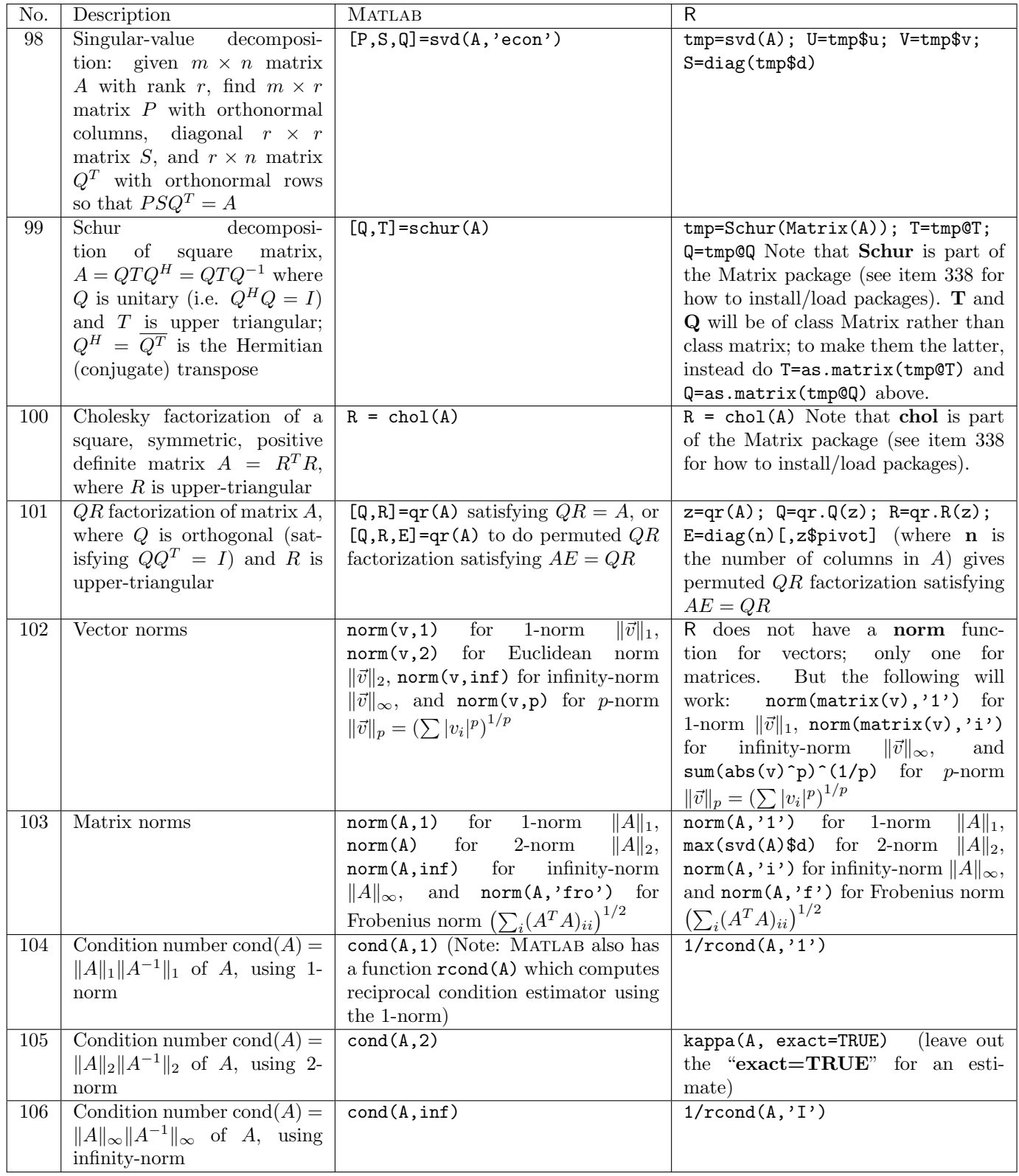

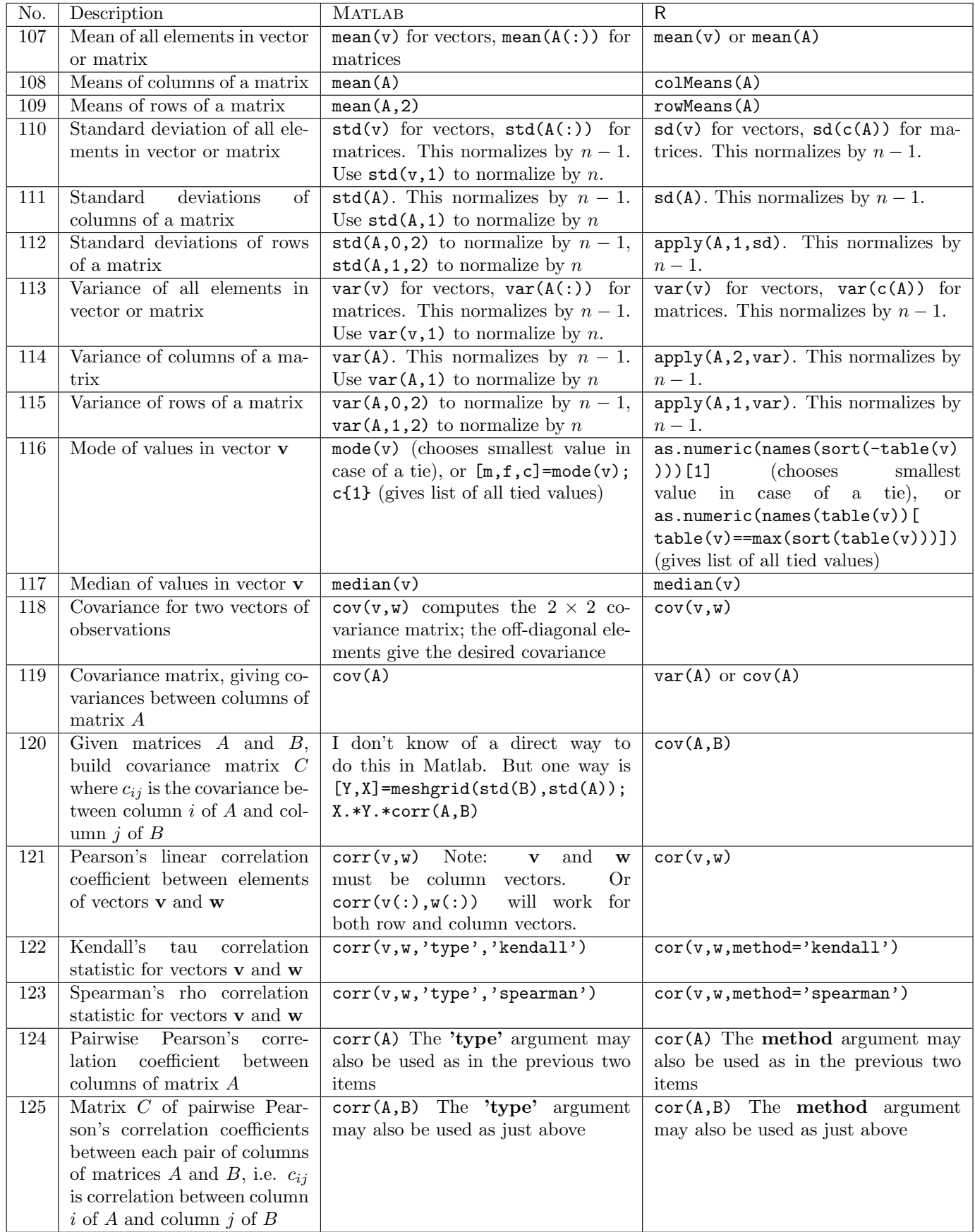

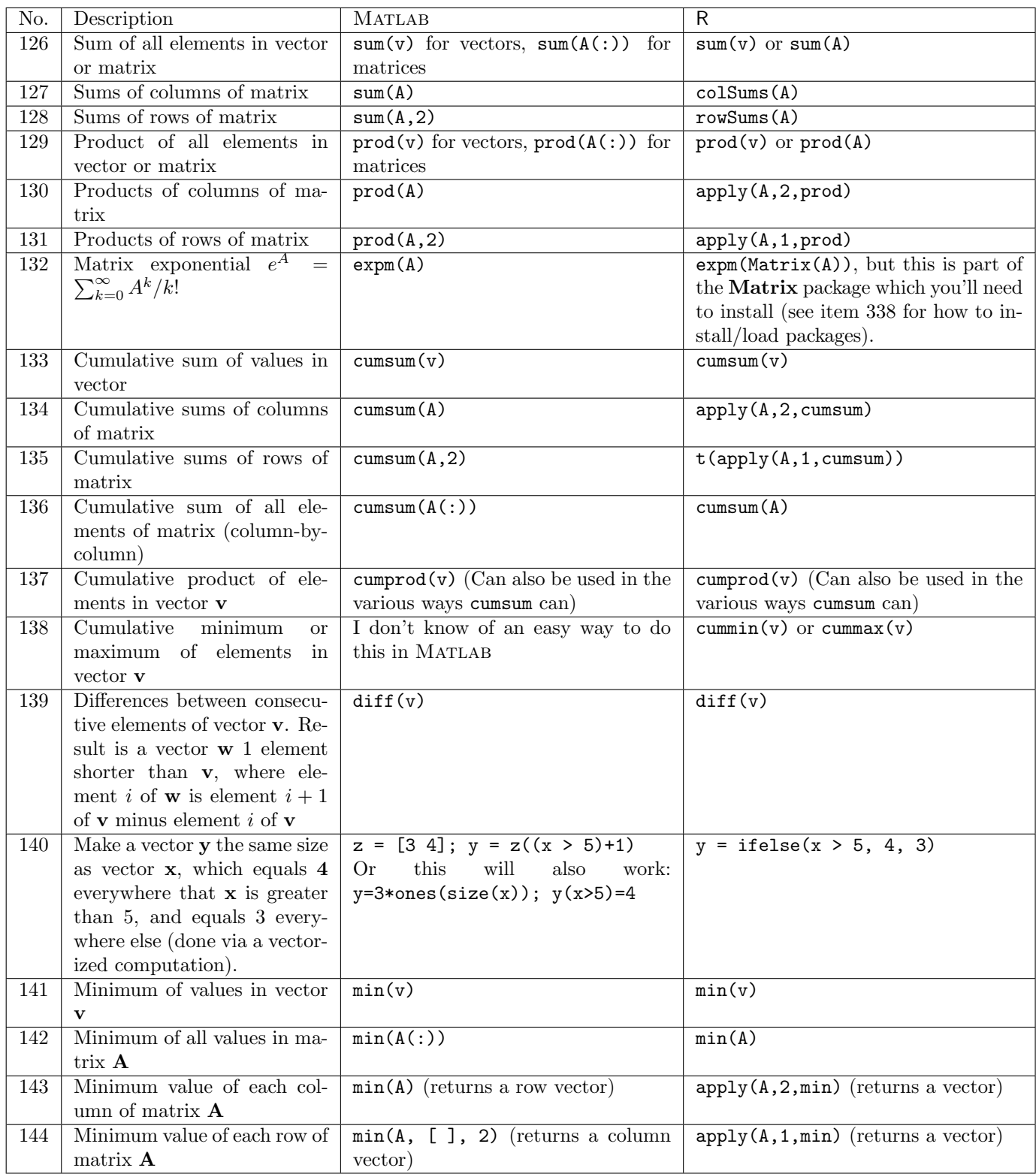

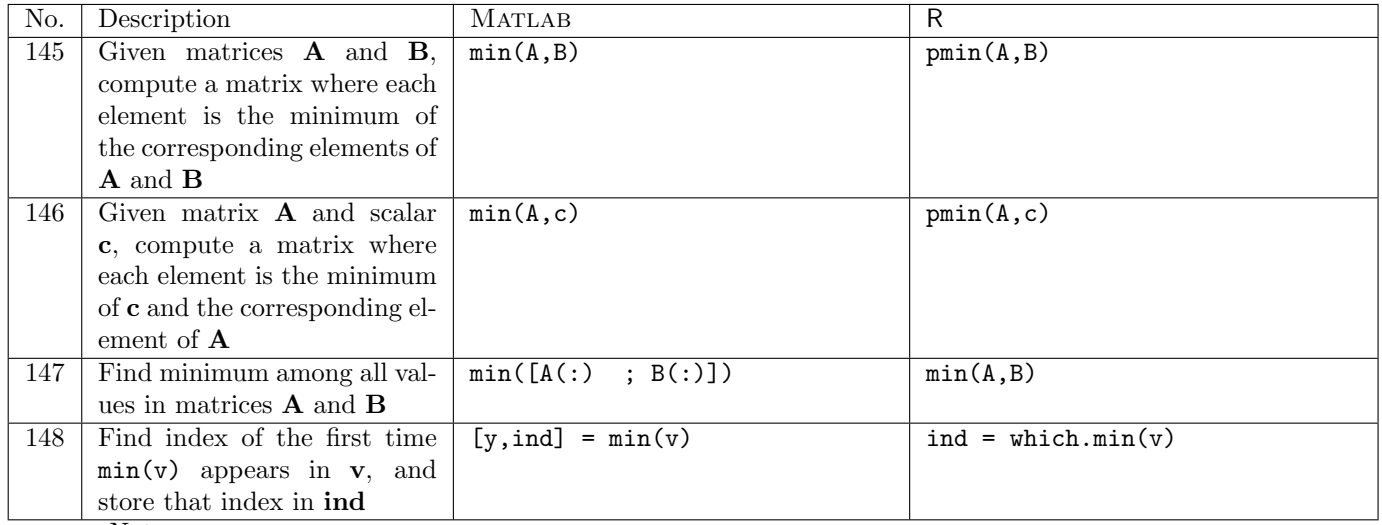

Notes:

- Matlab and <sup>R</sup> both have a max function (and <sup>R</sup> has pmax and which.max as well) which behaves in the same ways as min but to compute maxima rather than minima.
- Functions like exp, sin, sqrt etc. will operate on arrays in both Matlab and <sup>R</sup>, doing the computations for each element of the matrix.

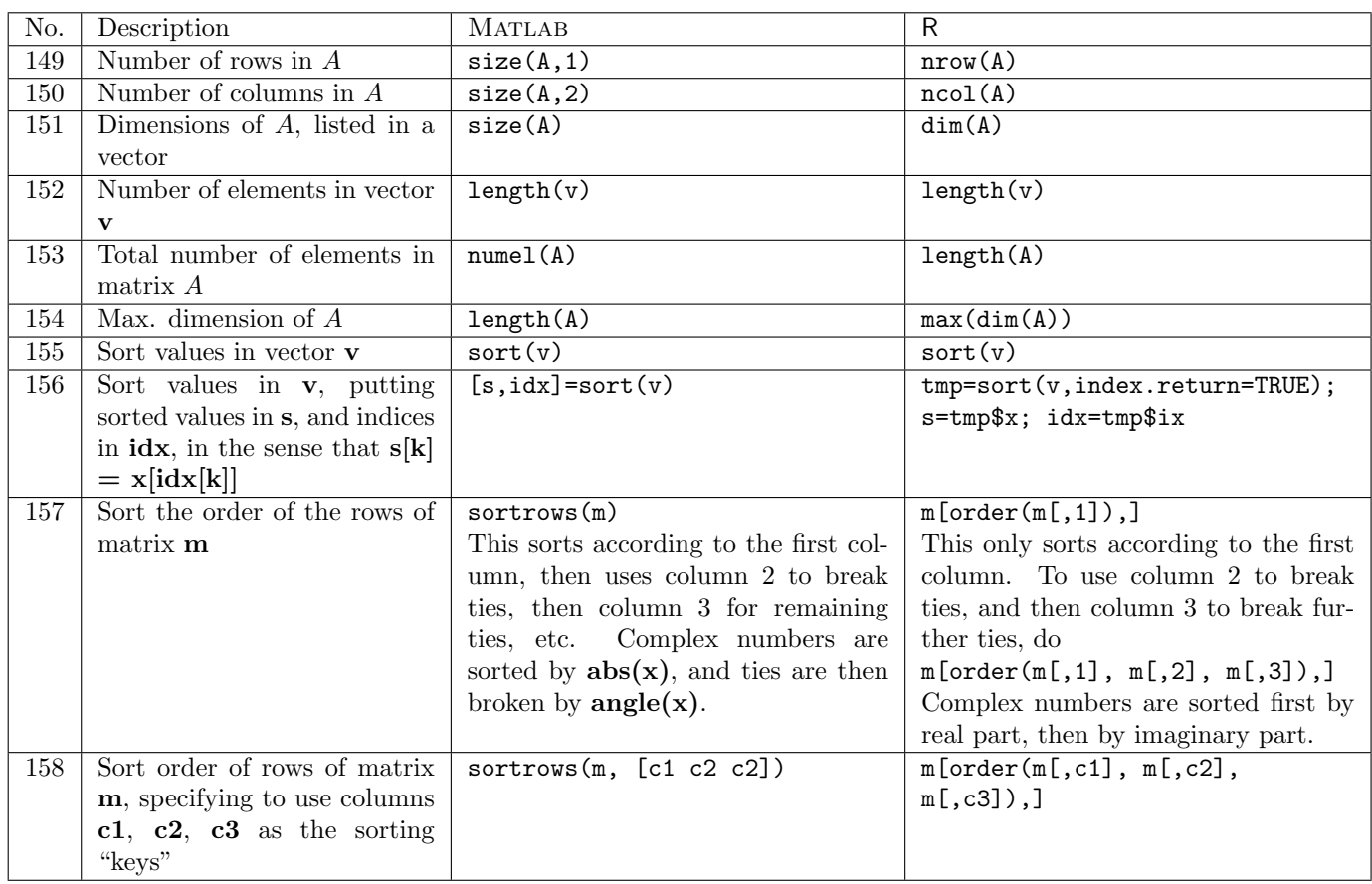

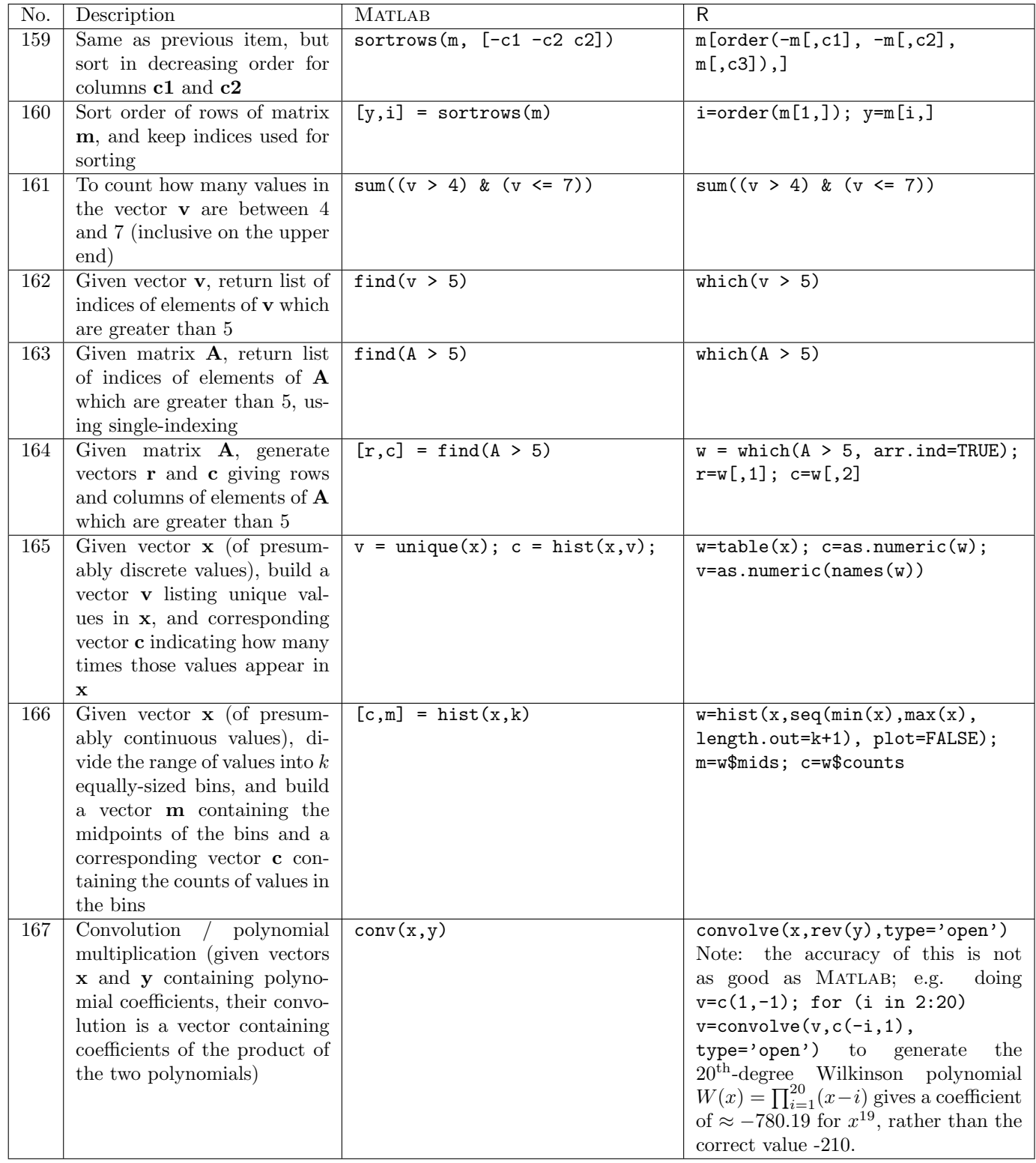

### 3.4 Root-finding

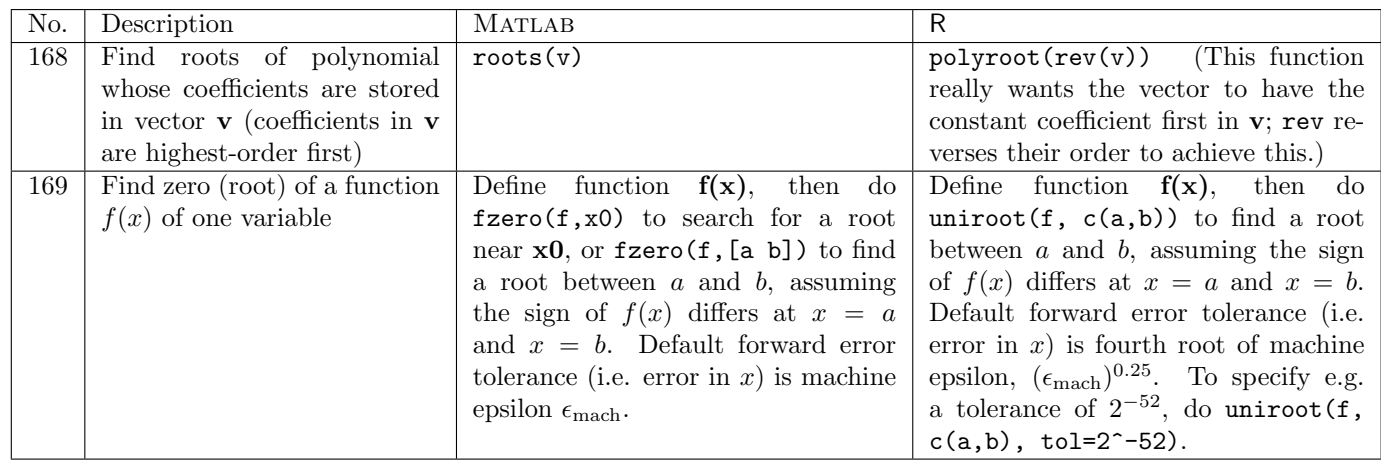

## 3.5 Function optimization/minimization

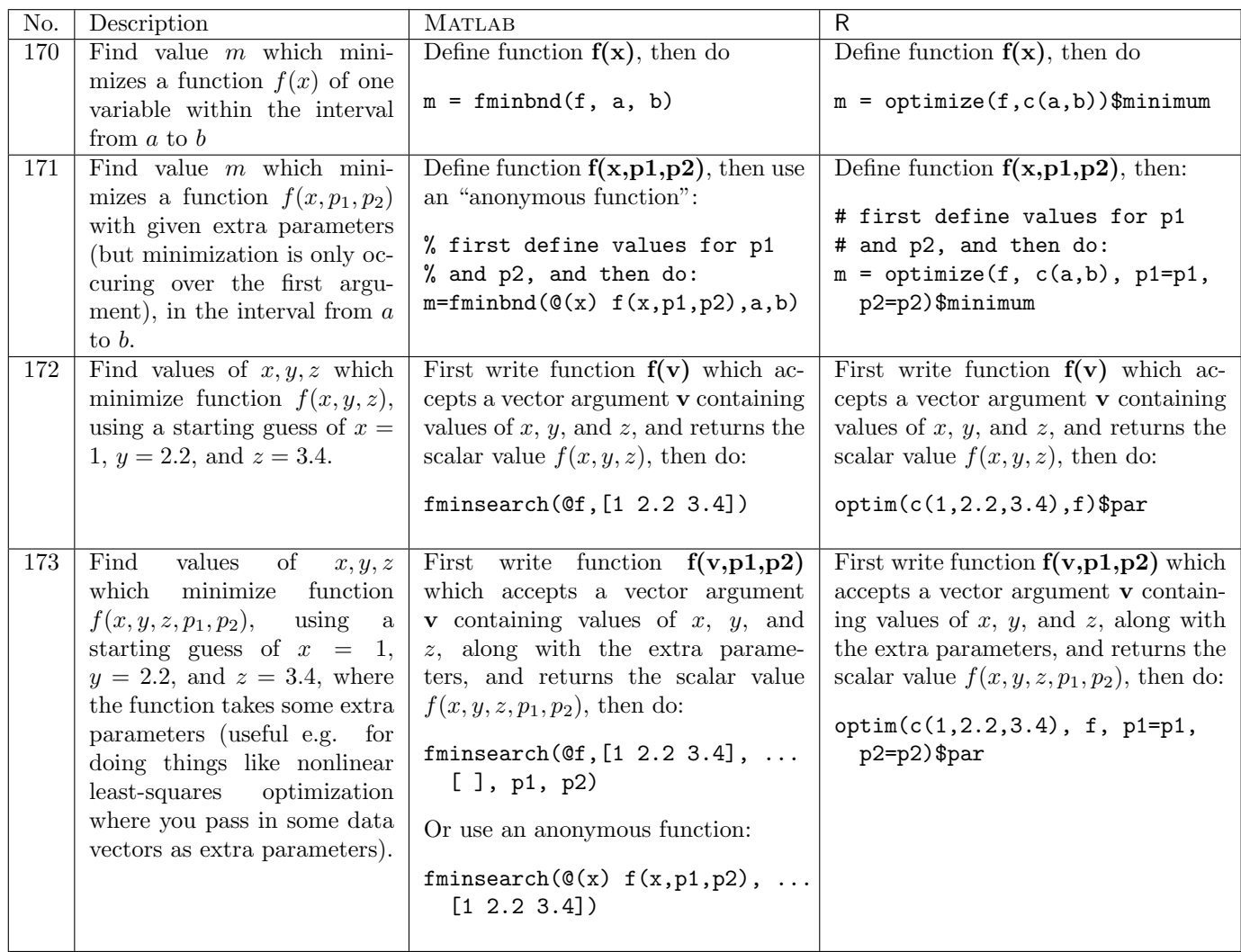

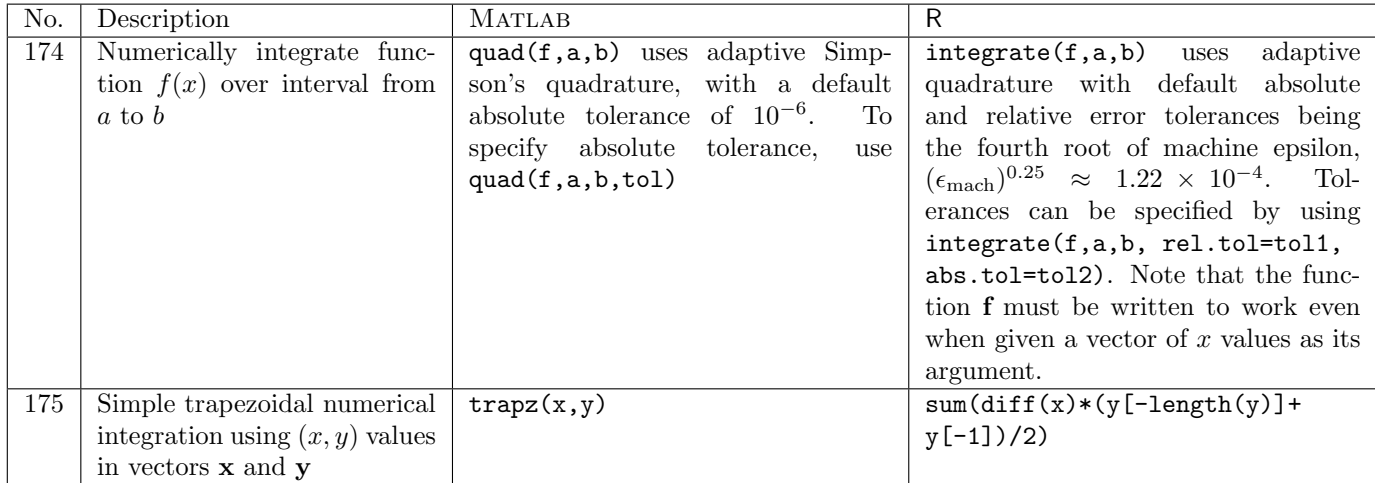

## 3.6 Numerical integration / quadrature

### 3.7 Curve fitting

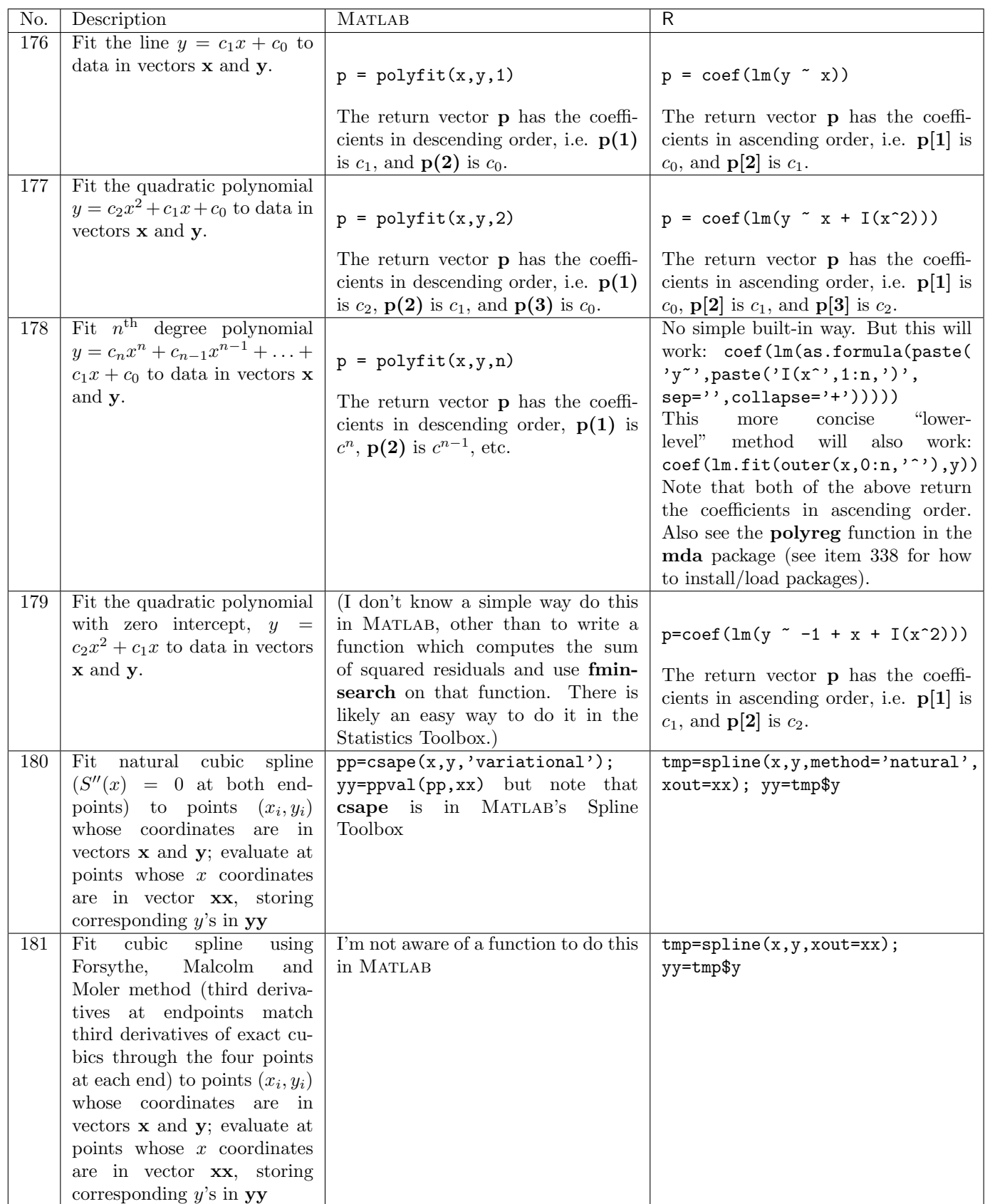

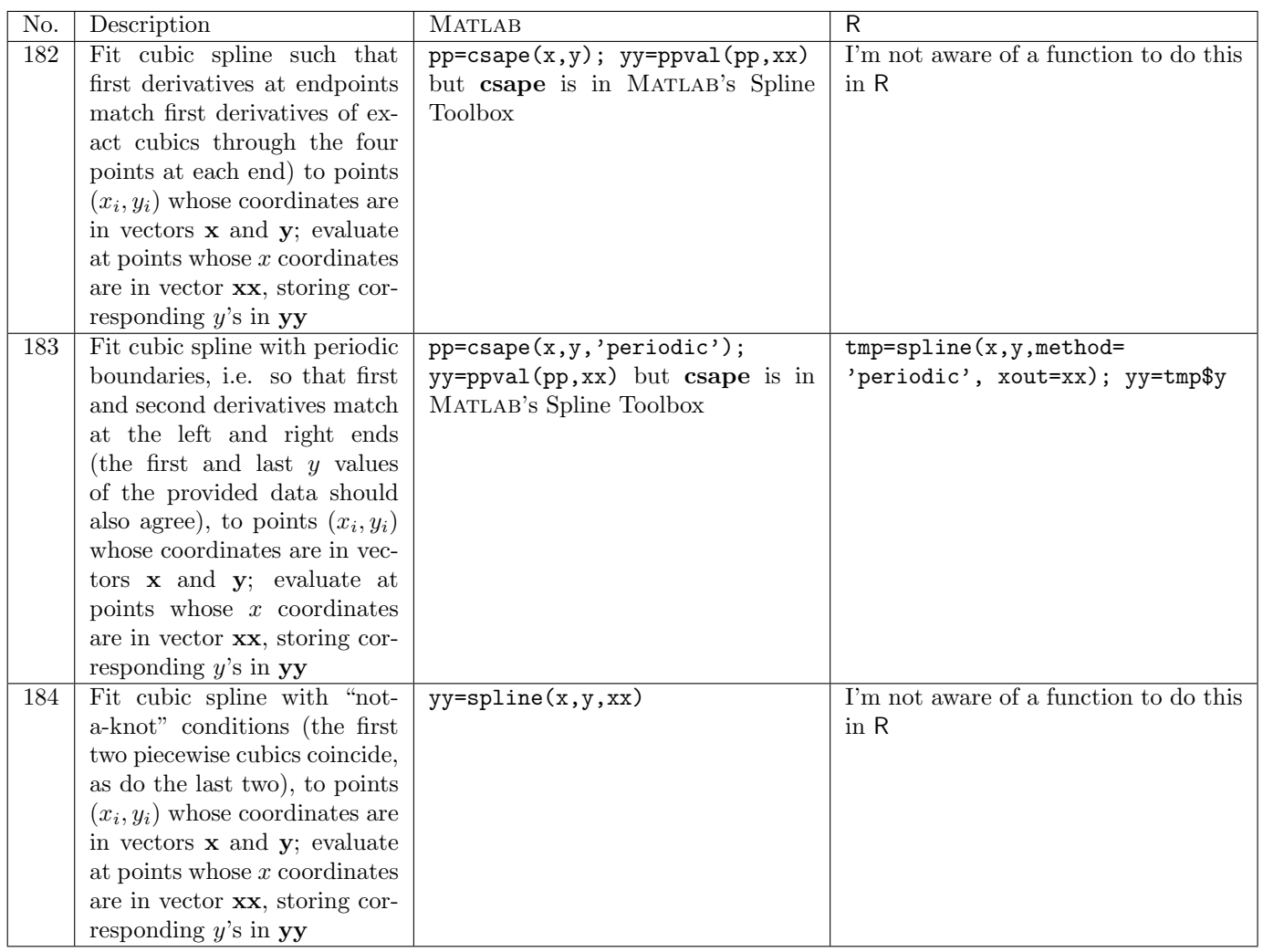

## 4 Conditionals, control structure, loops

![](_page_16_Picture_333.jpeg)

![](_page_17_Picture_246.jpeg)

#### D. Hiebeler, MATLAB / R Reference 19

Logical comparisons which can be used on scalars in "if" statements, or which operate element-byelement on vectors/matrices:

![](_page_18_Picture_328.jpeg)

Scalar logical operators:

![](_page_18_Picture_329.jpeg)

The && and || operators are short-circuiting, i.e. && stops as soon as any of its terms are FALSE, and || stops as soon as any of its terms are TRUE.

Matrix logical operators (they operate element-by-element):

![](_page_18_Picture_330.jpeg)

![](_page_18_Picture_331.jpeg)

![](_page_19_Picture_232.jpeg)

# 5 Functions, ODEs

![](_page_20_Picture_205.jpeg)

![](_page_21_Picture_582.jpeg)

# 6 Probability and random values

![](_page_22_Picture_424.jpeg)

![](_page_23_Picture_451.jpeg)

Note that the "\*rnd," "\*pdf," and "\*cdf" functions described below are all part of the MATLAB Statistics Toolbox, and not part of the core MATLAB distribution.

![](_page_23_Picture_452.jpeg)

- D. Hiebeler, Matlab / R Reference 25
	- The MATLAB "\*rnd" functions above can all take additional r,c arguments to build an  $r \times c$  matrix of iid random values. E.g. poissrnd(3.5,4,7) for a  $4 \times 7$  matrix of iid values from the Poisson distribution with mean  $\lambda = 3.5$ . The unidrnd(k,n,1) command above is an example of this, to generate a  $k \times 1$  column vector.
	- The first parameter of the R "r<sup>\*"</sup> functions above specifies how many values are desired. E.g. to generate 28 iid random values from a Poisson distribution with mean 3.5, use rpois(28,3.5). To get a  $4 \times 7$  matrix of such values, use matrix(rpois(28,3.5),4).

![](_page_24_Picture_484.jpeg)

Note: one or more of the parameters in the above "\*pdf" (MATLAB) or "d\*" (R) functions can be vectors, but they must be the same size. Scalars are promoted to arrays of the appropriate size.

![](_page_25_Picture_342.jpeg)

![](_page_25_Picture_343.jpeg)

## 7 Graphics

## 7.1 Various types of plotting

![](_page_26_Picture_366.jpeg)

![](_page_27_Picture_305.jpeg)

![](_page_28_Picture_419.jpeg)

#### D. Hiebeler, MATLAB / R Reference 30

![](_page_29_Picture_380.jpeg)

Matlab note: sometimes you build a graph piece-by-piece, and then want to manually add a legend which doesn't correspond with the order you put things in the plot. You can manually construct a legend by plotting "invisible" things, then building the legend using them. E.g. to make a legend with black stars and solid lines, and red circles and dashed lines:  $h1 = plot(0,0,'k*-');$  set(h1,'Visible', 'off'); h2=plot(0,0,'k\*-'); set(h2,'Visible', 'off'); legend([h1 h2], 'blah, 'whoa'). Just be sure to choose coordinates for your "invisible" points within the current figure's axis ranges.

### D. Hiebeler, MATLAB /  $R$  Reference 31

![](_page_30_Picture_506.jpeg)

D. Hiebeler, Matlab / R Reference 32

| No. | Description                 | <b>MATLAB</b>                              | R                                         |
|-----|-----------------------------|--------------------------------------------|-------------------------------------------|
| 275 | Build your own colormap us- | Use an $n \times 3$ matrix; each row       | Use a vector of hexadecimal strings,      |
|     | ing Red/Green/Blue triplets | gives $R,G,B$ intensities between 0        | each beginning with $'$ # and giving      |
|     |                             | and 1. Can use as argument with            | $R,G,B$ intensities between 00 and FF.    |
|     |                             | colormap. E.g. for 2 colors: mycmap        | E.g. $c$ ('#80CC33', '#3333B3'); can      |
|     |                             | $=[0.5 \ 0.8 \ 0.2 \ ; \ 0.2 \ 0.2 \ 0.7]$ | use as argument to $\text{col}$ parameter |
|     |                             |                                            | to image. You can build such a            |
|     |                             |                                            | vector of strings from vectors of Red,    |
|     |                             |                                            | Green, and Blue intensities (each)        |
|     |                             |                                            | between 0 and 1) as follows (for a        |
|     |                             |                                            | 2-color example): $r = c(0.5, 0.2);$      |
|     |                             |                                            | $gc = c(0.8, 0.2); b = c(0.2, 0.7);$      |
|     |                             |                                            | $mycolors=rgb(r,g,b).$                    |

![](_page_31_Picture_483.jpeg)

| Symbol | Color     | Symbol                   | Marker                              | Symbol               | Linestyle     |
|--------|-----------|--------------------------|-------------------------------------|----------------------|---------------|
| b      | blue      |                          | point $(.)$                         |                      | solid line    |
| g      | green     | $\circ$                  | circle $(\circ)$                    | $\ddot{\phantom{a}}$ | dotted line   |
| r      | $\rm red$ | X                        | cross $(\times)$                    |                      | dash-dot line |
| C      | cyan      | $\ddot{}$                | plus sign $(+)$                     |                      | dashed line   |
| m      | magenta   | $\ast$                   | asterisk $(*)$                      |                      |               |
| y      | yellow    | s                        | square $(\Box$                      |                      |               |
| k      | black     | d                        | diamond $(\Diamond)$                |                      |               |
| W      | white     | $\mathbf{V}$             | triangle (down) $(\triangledown)$   |                      |               |
|        |           | ∼                        | triangle (up) $(\triangle)$         |                      |               |
|        |           | $\overline{\phantom{0}}$ | triangle (left) $(\triangleleft)$   |                      |               |
|        |           | $\geq$                   | triangle (right) $(\triangleright)$ |                      |               |
|        |           | p                        | pentragram star                     |                      |               |
|        |           | h                        | hexagram star                       |                      |               |

R plotting specifications for col (color), pch (plotting character), and type arguments, for use with plot, matplot, points, and lines:

![](_page_31_Picture_484.jpeg)

R plotting specifications for lty (line-type) argument, for use with plot, matplot, points, and lines:

| lty            | Description |
|----------------|-------------|
| $\Omega$       | blank       |
| 1              | solid       |
| $\overline{2}$ | dashed      |
| 3              | dotted      |
| 4              | dotdash     |
| 5              | longdash    |
| հ              | twodash     |

![](_page_32_Figure_3.jpeg)

R plotting characters, i.e. values for pch argument (from the book R Graphics, by Paul Murrell, Chapman & Hall / CRC, 2006)

![](_page_33_Picture_365.jpeg)

![](_page_34_Picture_270.jpeg)

![](_page_34_Picture_271.jpeg)

| No. | Description                   | <b>MATLAB</b>                        | $\mathsf{R}$                                                            |
|-----|-------------------------------|--------------------------------------|-------------------------------------------------------------------------|
| 281 | To display images of cellu-   | Repeatedly use either pcolor or      | If you simply call image repeatedly,                                    |
|     | lar automata or other lattice | image to display the data. Don't     | there is a great deal of flicker-                                       |
|     | simulations while running in  | forget to call drawnow as well, oth- | ing/ffashing.<br>To avoid this, after                                   |
|     | real time                     | erwise the figure window will not be | drawing the image for the first time                                    |
|     |                               | updated with each image.             | using e.g.<br>$image(A)$ , from then                                    |
|     |                               |                                      | on only use image(A, add=TRUE),                                         |
|     |                               |                                      | which avoids redrawing the entire                                       |
|     |                               |                                      | image (and the associated flicker).                                     |
|     |                               |                                      | However, this will soon consume a                                       |
|     |                               |                                      | great deal of memory, as all drawn                                      |
|     |                               |                                      | images are saved in the image buffer.                                   |
|     |                               |                                      | There are two solutions to that                                         |
|     |                               |                                      | problem: (1) every $k$ time steps,                                      |
|     |                               |                                      | leave off the "add=TRUE" argument<br>to flush the image buffer (and get |
|     |                               |                                      | occasional flickering), where you                                       |
|     |                               |                                      | choose $k$ to balance the flickering                                    |
|     |                               |                                      | memory-usage tradeoff; or<br>VS.                                        |
|     |                               |                                      | $(2)$ after drawing the first image,                                    |
|     |                               |                                      | dev.control(displaylist=<br>$d\sigma$                                   |
|     |                               |                                      | 'inhibit') to prohibit retaining the                                    |
|     |                               |                                      | data. However, the latter solution                                      |
|     |                               |                                      | means that after the simulation is                                      |
|     |                               |                                      | done, the figure window will not be                                     |
|     |                               |                                      | redrawn if it is resized, or temporarily                                |
|     |                               |                                      | obscured by another window.<br>(A)                                      |
|     |                               |                                      | call to dev.control(displaylist=                                        |
|     |                               |                                      | 'enable')<br>and then one<br>final                                      |
|     |                               |                                      | $image(A)$ at the end of the sim-                                       |
|     |                               |                                      | ulation will re-enable re-drawing                                       |
|     |                               |                                      | after resizing or obscuring, without                                    |
|     |                               |                                      | consuming extra memory.)                                                |

7.3 Animating cellular automata / lattice simulations

# 8 Working with files

![](_page_36_Picture_304.jpeg)

### 9 Miscellaneous

### 9.1 Variables

![](_page_37_Picture_369.jpeg)

## 9.2 Strings and Misc.

![](_page_38_Picture_379.jpeg)

![](_page_39_Picture_421.jpeg)

### D. Hiebeler, MATLAB /  $R$  Reference 41

![](_page_40_Picture_336.jpeg)

![](_page_41_Picture_225.jpeg)

# 10 Spatial Modeling

![](_page_42_Picture_249.jpeg)

#### Index of MATLAB commands and concepts

', 83 ,, 331 .\*, 82  $\ldots$ , 307 ./, 90  $\ldots$ , 94 /, 89 :, 12–14 ;, 331 =, 292 [, 6–8 %, 310 &, 188, 189  $\hat{ }$ , 54, 92, 93 \, 84, 91 { 49 abs, 55, 74 acos, 60 acosh, 62 addpath, 335 all, 190 angle, 75 annotation, 266, 267 ans, 306 any, 191 arrows in plots, 266, 267 asin, 60 asinh, 62 assignin, 293 atan, 60 atanh, 62 average, see mean axis, 258 bar, 247, 249, 250 beep, 326 binocdf, 232 binopdf, 225 binornd, 216 boolean tests scalar, 188 vector, 189–191 break, 193 cd, 283 ceil, 66 cell, 48 cell arrays, 48 extracting elements of, 49 cellular automata animation, 281 chol, 100 circshift, 33 class, 304 clear, 300–302 clf, 269 clock, 328 close, 242 colon, see : colorbar, 273 colormap building your own, 275 colormap, 274, 275 column vector, 7 comments, 310 complex numbers, 73–78 cond, 104–106 conj, 76 continue, 193 contour, 257 conv, 167 corr, 120–125 cos, 59 cosh, 61 cov, 118, 119 cputime, 327 cross, 80 csape, 180, 182, 183 cubic splines, 181, 182 natural, 180 not-a-knot, 184 periodic, 183 cumprod, 137 cumsum, 133–136 cumulative distribution functions binomial, 232 continuous uniform on interval  $(a, b)$ , 236 discrete uniform from 1..*n*, 237 exponential, 234 normal, 235 Poisson, 233 debugging, 333 det, 86 diag, 22, 23 diff, 139 differential equations, see ode45 dir, 285 disp, 311, 312 doc, 4 dot, 79

#### INDEX OF MATLAB COMMANDS AND CONCEPTS 45

drawnow, 277, 281

echelon form, see matrix eig, 96 element-by-element matrix operations, see matrix else, 187 elseif, 187 end, 40 eps, 323 erf, 68 erfc, 69 erfcinv, 71 erfinv, 70 error, 329 errorbar, 251, 252 etime, 328 eval, 332 evalin, 294 exist, 303 exit, 309, 337 exp, 56 expcdf, 234 expm, 132 exppdf, 227 exprnd, 218 eye, 21 figure, 238, 239 file restoring workspace from, 291 running commands in, 286 saving workspace to, 290 text reading data from, 287, 288 saving data to, 289 find, 162–164 finish.m, 337 fliplr, 34 flipud, 35 floor, 65 fminbnd, 170, 171 fminsearch, 172, 173 font size in plots, 262 for, 185 format, 308 fplot, 271 fprintf, 311, 312 function multi-variable minimization, 172 minimization over first parameter only, 171 minimization over only some parameters, 173

single-variable minimization, 170 user-written, 195 returning multiple values, 196 fzero, 169 gca, 262 gcf, 240 get, 241 Greek letters in plot labels, 261 grid, 263 help, 1–3 helpbrowser, 4 helpdesk, 4 hilb, 46 hist, 165, 166, 248, 249 hold, 269 identity, see matrix if, 186–188 imag, 78 image, 272, 281 imagesc, 272 importdata, 287, 288 ind2sub, 36 indexing matrix, 10 with a single index, 11 vector, 9 input, 313, 314 inv, 87 inverse, see matrix ismember, 318 keyboard, 333 legend, 268 length, 152, 154 linspace, 15 load, 287, 291 log, 57 log10, 58 log2, 58 loglog, 246 logspace, 16 lookfor, 5 lu, 97 matrix, 8 boolean operations on, 163, 164 changing shape of, 43 Cholesky factorization, 100

#### INDEX OF MATLAB COMMANDS AND CONCEPTS 46

circular shift, 33 condition number, 104–106 containing all indentical entries, 20 containing all zeros, 19 converting row, column to single index, 37 converting single-index to row, column, 36 cumulative sums of all elements of, 136 cumulative sums of columns, 134 cumulative sums of rows, 135 determinant, 86 diagonal, 22 echelon form, 85 eigenvalues and eigenvectors of, 96 equation solving, 84 exponential of, 132 extracting a column of, 28 extracting a rectangular piece of, 31 extracting a row of, 29 extracting specified rows and columns of, 32 "gluing" together, 24, 25 identity, 21 inverse, 87 lower-triangular portion of, 44 LU factorization, 97 minimum of values of, 142 minimum value of each column of, 143 minimum value of each row of, 144 modifying elements given lists of rows and columns, 38 multiplication, 81 element-by-element, 82 N-dimensional, 47 norm, 103 powers of, 93 product of all elements, 129 of columns of, 130 of rows of, 131 QR factorization, 101 rank, 95 re-shaping its elements into a vector, 30 reverse elements in columns, 35 reverse elements in rows, 34 Schur decomposition, 99 singular value decomposition, 98 size of, 149–151, 153, 154 sum of all elements, 126 of columns of, 127 of rows of, 128 trace, 88 transpose, 83

upper-triangular portion of, 45 max, see min mean, 107–109 median, 117 mesh, 257 meshgrid, 26, 120, 256 min, 141–144, 146–148 mind, 145 mkdir, 282 mnpdf, 231 mnrnd, 223, 224 mod, 63, 341 mode, 116 mode of vector of values, 116 modulo arithmetic, 63, 341 multiple statements on one line, 331 nchoosek, 72 norm, 102, 103 normcdf, 235 normpdf, 228 normrnd, 222 num2str, 321 numel, 153 ode45, 197–199 ones, 18, 20 openvar, 299 optimization, 170–173 path, 335 pause, 324, 325 pcolor, 257, 272, 281 perform some commands with probability p, 209 permutation of integers 1..n, 210 plot, 243–245, 270 Greek letters in axis labels, 261 plot3, 254 poisscdf, 233 poisspdf, 226 poissrnd, 217 polar, 253 polyfit, 176–178 polynomial least-squares fitted, 177–179 multiplication, 167 roots of, 168 ppval, 180, 182, 183 print, 278–280 probability density functions binomial, 225 continuous uniform on interval  $(a, b)$ , 229 discrete uniform from 1..*n*, 230 exponential, 227

#### INDEX OF MATLAB COMMANDS AND CONCEPTS 47

multinomial, 231

normal, 228 Poisson, 226 prod, 129–131 pwd, 284 qr, 101 quad, 174 quit, 309, 337 rand, 200–208, 214, 215 random values Bernoulli, 206 binomial, 216 continuous uniform distribution on interval  $(a, b), 203, 221$ continuous uniform distribution on interval  $(0,1)$ , 200-202 discrete uniform distribution from a..b, 208 discrete uniform distribution from 1..k, 205, 219, 220 discrete uniform distribution, 204 exponential, 218 general discrete distribution, 214  $k$  unique values sampled from integers 1..*n*, 211 multinomial, 223, 224 normal, 222 Poisson, 217 setting the seed, 215 randperm, 210, 211 randsample, 211–213 rank, 95 rcond, 104 real, 77 regexp, 319, 320 reshape, 43, 47 roots of general single-variable function, 169 polynomial, 168 roots, 168 round, 64 row vector, 6 rref, 85 sampling values from a vector, 212, 213 save, 289, 290 schur, 99 semilogx, 246 semilogy, 246 set, 262 shading, 272 sign, 67 sin, 59

sinh, 61 size, 149–151 slice, 257 sort, 155, 156, 211 sortrows,  $157-160$ spline, 184 splines, see cubic splines sprintf, 322 sqrt, 53 stairs, 253 standard deviation, see std startup.m, 336 std, 110–112 stem, 253 stop, 329 strcat, 316 string concatenation, 315 converting number to, 321 pattern matching, 319, 320 substrings, 317 struct, 51 sub2ind, 37, 38 subplot, 276 sum, 126–128, 189 surf, 255, 256 surfc, 257 surfl, 257 svd, 98 switch, 194 tan, 59 tanh, 61 text, 264, 265 tic, 328 title, 259 toc, 328 trace, 88 transpose, see matrix trapz, 175 tril, 44 triu, 45 unidcdf, 237 unidpdf, 230 unidrnd, 219, 220 unifcdf, 236 unifpdf, 229 unifrnd, 221 unique, 165, 249 var, 113–115 variables assigning, 292

assigning in base environment from function, 293 evaluating from base environment within function, 294 names, 305 variance, see var vector boolean operations on, 161, 162 containing all indentical entries, 18 containing all zeros, 17 counts of binned values in, 166 counts of discrete values in, 165 cross product, 80 cumulative sum of elements of, 133 differences between consecutive elements of, 139 dot product, 79 minimum of values of, 141 norm, 102 position of first occurance of minimum value in, 148 product of all elements, 129 reversing order of elements in, 27 size of, 152 sum of all elements, 126 truncating, 39 warning, 330 waterfall, 257 which, 334 while, 192 who, 295 whos, 296–298 xlabel, 260–262 ylabel, 260, 261

zeros, 17, 19

### Index of R commands and concepts

\*, 92 /, 90 :, 12, 13 ;, 331  $\leftarrow$ , 292  $<<$ -, 293 =, 292 ?, 1, 2 [[, 49 #, 310 %%, 63, 341 &, 188, 189 ^, 54, 94 abs, 55, 74 acos, 60 acosh, 62 alarm, 326 all, 190 any, 191 apply, 34, 35, 112, 114, 115, 130, 143, 144 Arg, 75 array, 47 arrows, 266, 267 as.character, 321 as.formula, 178 as.numeric, 165 asin, 60 asinh, 62 atan, 60 atanh, 62 average, see mean barplot, 247, 249 boolean tests scalar, 188 vector, 189–191 break, 193 browser, 333 c, 6, 7 cat, 311 cbind, 24, 38 ceiling, 66 cellular automata animation, 281 chol, 100 choose, 72 class, 304 cloud, 254 coef, 176–179 colMeans, 108

colon, see : colormap building your own, 275 for image, 274 colSums, 127 column vector, 7 comments, 310 complex numbers, 73–78 Conj, 76 contour, 257 convolve, 167 cor, 121–125 cos, 59 cosh, 61 cov, 118–120 cubic splines, 181, 182, 184 natural, 180 periodic, 183 cummax, 138 cummin, 138 cumprod, 137 cumsum, 133–136 cumulative distribution functions binomial, 232 continuous uniform on interval  $(a, b)$ , 236 discrete uniform from 1..*n*, 237 exponential, 234 normal, 235 Poisson, 233 curve, 271 data.frame, 51 dbinom, 225 debugging, 333 det, 86 dev.control, 278, 279, 281 dev.copy, 278, 279 dev.copy2eps, 279 dev.copy2pdf, 278 dev.cur(), 240 dev.list, 241 dev.new, 238 dev.off, 242, 278–280 dev.set, 239 dexp, 227 diag, 21–23 diff, 139 differential equations, see lsoda dim, 43, 151, 154 dir, 285

#### INDEX OF R COMMANDS AND CONCEPTS 50

dir.create, 282 dmultinom, 231 dnorm, 228 dpois, 226 dunif, 229 echelon form, see matrix eig, 96 element-by-element matrix operations, see matrix else, 187 errbar, 251, 252 eval, 332 exists, 303 exp, 56 expand, 97 expand.grid, 257 expm, 132 file restoring workspace from, 291 running commands in, 286 saving workspace to, 290 text reading data from, 287, 288 saving data to, 289 filled.contour, 273 .First, 336 fix, 299 floor, 65 font size in plots, 262 for, 185 function multi-variable minimization, 172 minimization over first parameter only, 171 minimization over only some parameters, 173 single-variable minimization, 170 user-written, 195 returning multiple values, 196 get, 294 getwd, 284 globalenv, 294 graphics not being displayed from scripts/functions, 277 Greek letters in plot labels, 261 gregexpr, 319 grepl, 320 grid, 263

help, 1, 2 help.search, 5 help.start, 4 Hilbert, 46 hist, 166, 247, 248, 250 identity, see matrix if, 186–188 ifelse, 140 Im, 78 image, 272, 281 indexing matrix, 10 with a single index, 11 vector, 9 install.packages, 338 integrate, 174 inverse, see matrix jpeg, 280 kappa, 105 .Last, 337 .Last.value, 306 lattice package, 257, 273, 277, 338 layout, 276 legend, 268 length, 39, 40, 152, 153 levelplot, 273, 277 library, 3, 338 lines, 269 lists, 48 extracting elements of, 49 lm, 176–179 lm.fit, 178 load, 291 log, 57 log10, 58 log2, 58 lower.tri, 45 ls, 295 ls.str, 296, 298 lsoda, 197–199 .Machine\$double.eps, 323 match, 318 matplot, 270 matrix, 8 boolean operations on, 163, 164 changing shape of, 43 Cholesky factorization, 100 circular shift, 33 condition number, 104–106

#### INDEX OF R COMMANDS AND CONCEPTS 51

containing all indentical entries, 20 containing all zeros, 19 converting row, column to single index, 37 converting single-index to row, column, 36 cumulative sums of all elements of, 136 cumulative sums of columns, 134 cumulative sums of rows, 135 determinant, 86 diagonal, 22 echelon form, 85 eigenvalues and eigenvectors of, 96 equation solving, 84 exponential of, 132 extracting a column of, 28 extracting a rectangular piece of, 31 extracting a row of, 29 extracting specified rows and columns of, 32 "gluing" together, 24, 25 identity, 21 inverse, 87 lower-triangular portion of, 44 LU factorization, 97 minimum of values of, 142 minimum value of each column of, 143 minimum value of each row of, 144 modifying elements given lists of rows and columns, 38 multiplication, 81 element-by-element, 82 N-dimensional, 47 norm, 103 powers of, 93 product of all elements, 129 of columns of, 130 of rows of, 131 QR factorization, 101 rank, 95 re-shaping its elements into a vector, 30 reverse elements in columns, 35 reverse elements in rows, 34 Schur decomposition, 99 singular value decomposition, 98 size of, 149–151, 153, 154 sum of all elements, 126 of columns of, 127 of rows of, 128 trace, 88 transpose, 83 upper-triangular portion of, 45 matrix, 8, 19, 20

max, see min mean, 107 median, 117 min, 141–144, 147 Mod, 74 mode, 304 mode of vector of values, 116 modulo arithmetic, 63, 341 multiple statements on one line, 331 names, 50, 165 ncol, 150 next, 193 noquote, 311 norm, 102, 103 nrow, 149 optim, 172, 173 optimization, 170–173 optimize, 170, 171 options digits=, 308 order, 157–160 outer, 178, 256 packages installing, 338 loading, 338 par, 262 par  $mfoot.276$ mfrow=, 276 parse, 332 paste, 178, 315, 316 pbinom, 232 pdf, 262, 278 perform some commands with probability p, 209 permutation of integers 1..n, 210 persp, 255, 256 pexp, 234 pie, 253 plot, 243–246 Greek letters in axis labels, 261 main=, 259 sub=, 259 xlab=, 260, 261 xlim=, 258 ylab=, 260, 261 ylim=, 258 pmin, 145, 146 pnorm, 68, 69, 235 points, 269 polynomial least-squares fitted, 177–179

#### INDEX OF R COMMANDS AND CONCEPTS 52

multiplication, 167 roots of, 168 polyreg, 178 polyroot, 168 postscript, 279 ppois, 233 print, 277, 311, 312 probability density functions binomial, 225 continuous uniform on interval  $(a, b)$ , 229 discrete uniform from 1..*n*, 230 exponential, 227 multinomial, 231 normal, 228 Poisson, 226 proc.time, 327, 328 prod, 129–131 punif, 236 q, 309, 337 qnorm, 70, 71 qr, 95, 101 quartz, 238 quit, 309, 337 rand, 207 random values Bernoulli, 206 binomial, 216 continuous uniform distribution on interval  $(a, b), 203, 221$ continuous uniform distribution on interval (0,1), 200, 202 continuous uniform distribution on inteval  $(0,1)$ , 201 discrete uniform distribution from a..b, 208 discrete uniform distribution from 1..k, 205, 219, 220 discrete uniform distribution, 204 exponential, 218 general discrete distribution, 214  $k$  unique values sampled from integers 1..*n*, 211 multinomial, 223, 224 normal, 222 Poisson, 217 setting the seed, 215 rbind, 25 rbinom, 216 rcond, 104, 106 .RData, 336 Re, 77 read.table, 287, 288

readline, 314 rep, 17, 18 rev, 27 rexp, 218 rgb, 275 rm, 300–302 rmultinom, 223, 224 rnorm, 222 roots of general single-variable function, 169 polynomial, 168 round, 64 row vector, 6 rowMeans, 109 rpois, 217 .Rprofile, 336 runif, 200–206, 208, 221 sample, 204, 210–214, 219, 220 sampling values from a vector, 212, 213 save.image, 290 scan, 313, 325 Schur, 99 sd, 110–112 seq, 14–16 set.seed, 215 setwd, 283 sign, 67 sin, 59 sinh, 61 solve, 84, 87, 89, 91 sort, 155, 156 source, 286 spline, 180, 181, 183 splines, see cubic splines split.screen, 276 sprintf, 322 sqrt, 53 standard deviation, see sd str, 297 string concatenation, 315 converting number to, 321 pattern matching, 319, 320 substrings, 317 substr, 317 sum, 126, 128, 189 svd, 98 switch, 194 symbols, 257 Sys.sleep, 324

t, 83

#### INDEX OF R COMMANDS AND CONCEPTS 53

table, 116, 165, 249

tan, 59

tanh, 61 text, 264, 265 title, 259, 260 transpose, see matrix typeof, 304 uniroot, 169 upper.tri, 44 var, 113–115, 119 variables assigning, 292 assigning in base environment from function, 293 evaluating from base environment within function, 294 names, 305 variance, see var vector boolean operations on, 161, 162 containing all indentical entries, 18 containing all zeros, 17 counts of binned values in, 166 counts of discrete values in, 165 cross product, 80 cumulative sum of elements of, 133 differences between consecutive elements of, 139 dot product, 79 minimum of values of, 141 norm, 102 position of first occurance of minimum value in, 148 product of all elements, 129 reversing order of elements in, 27 size of, 152 sum of all elements, 126 truncating, 39 vector, 48 warning, 330 which, 162–164 which.max, see which.min which.min, 148 while, 192 windows, 238 wireframe, 257 write, 289 x11, 238